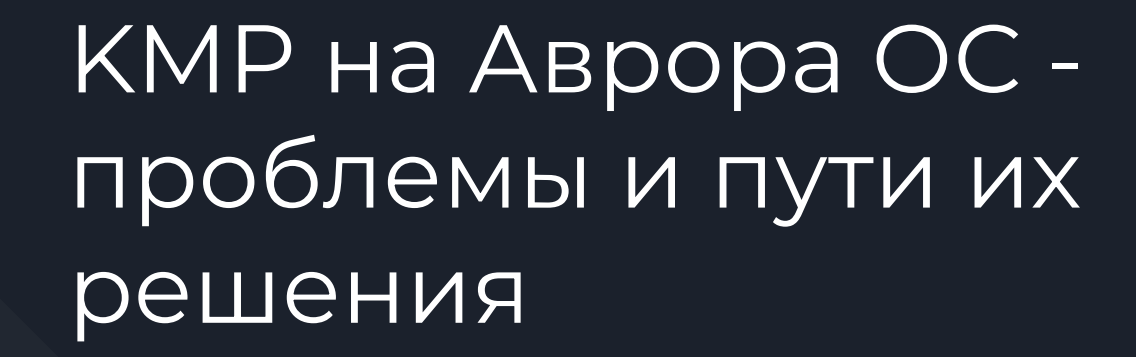

- Ȅупрун Денис Алексеевич, 36 лет, индивидуальный предприниматель
- окончил физический факультет ȃГȆ (ЮФȆ), степень магистра по специальности Цифровая Обработка Сигналов
- стаж разработки под Android и iOS более 10 лет
- последние 5 лет mobile tech lead в Liloo Labs Inc.

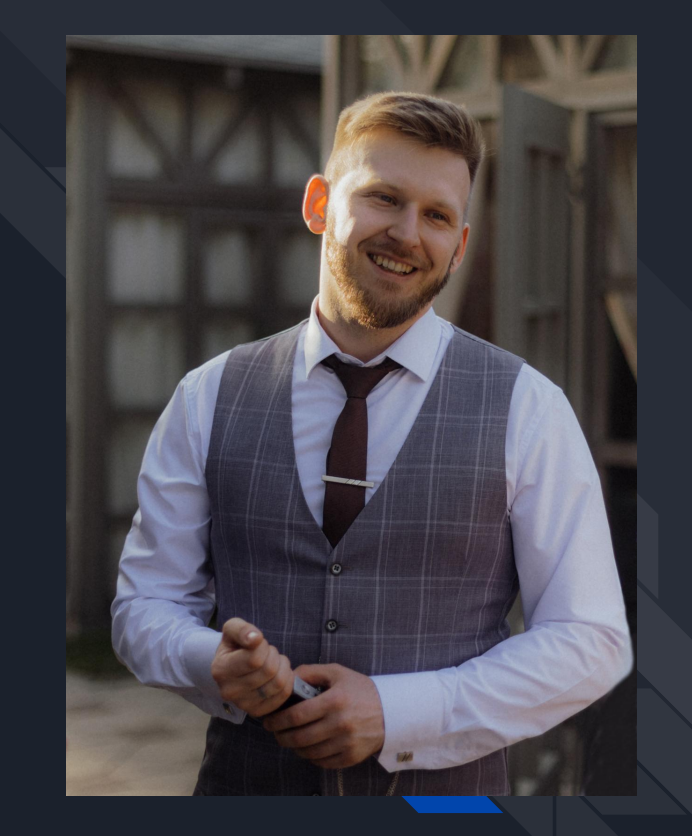

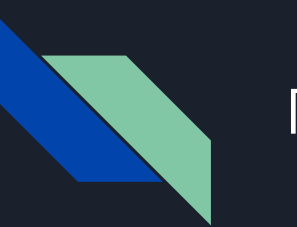

## Ȃлан

- 1. Краткий обзор KMP и подходов к созданию общего кода
- 2. Kotlin JS на Аврора
- 3. Kotlin Native на Аврора
- 4. Kotlin JVM на Аврора с помощью Java to Native
- 5. Проблемы с портированием Compose на Аврора
- 6. Итоги

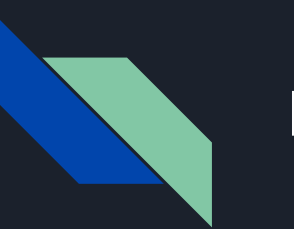

## Ȃлан

- 1. Краткий обзор KMP и подходов к созданию общего кода
- 2. Kotlin JS на Аврора
- 3. Kotlin Native на Аврора
- 4. Kotlin JVM на Аврора с помощью Java to Native
- 5. Проблемы с портированием Compose на Аврора
- 6. Итоги

- Ȃримитивные типы данных
- Модели и их сериализация
- Асинхронные операции с помощью корутин
- Сетевое взаимодействие с помощью ktor
- Хранение данных с помощью SQLDelight (но тут с нюансами)
- UI с помощью Compose (тут ещё больше нюансов)

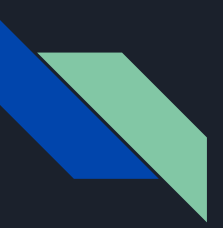

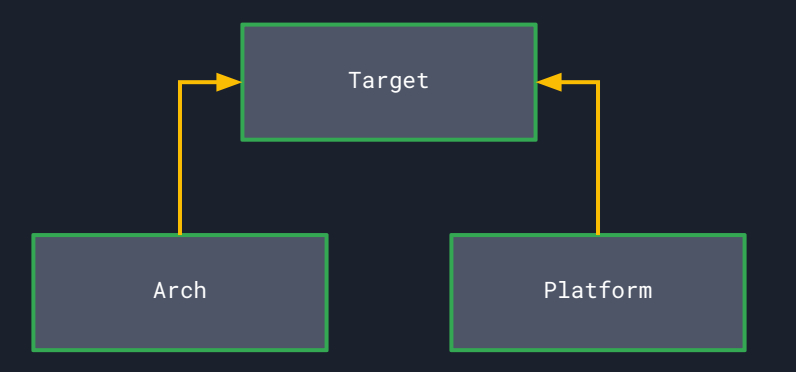

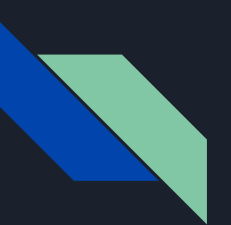

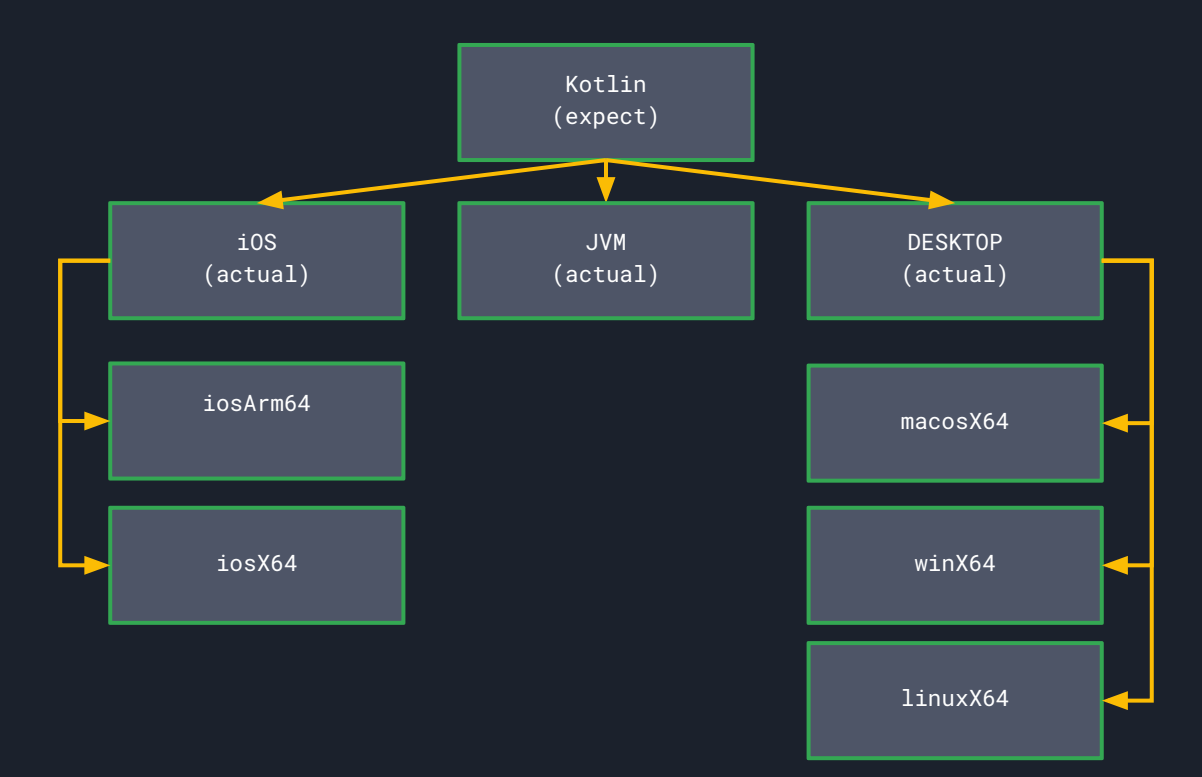

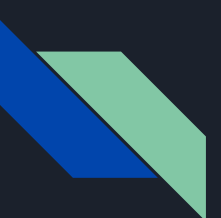

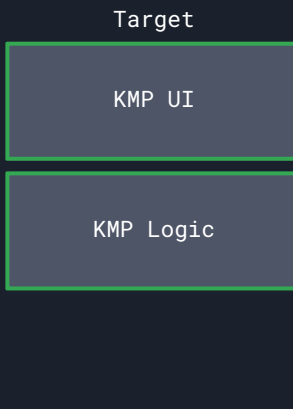

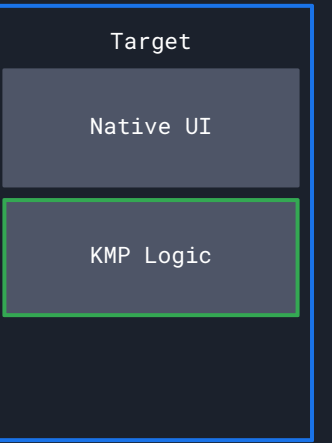

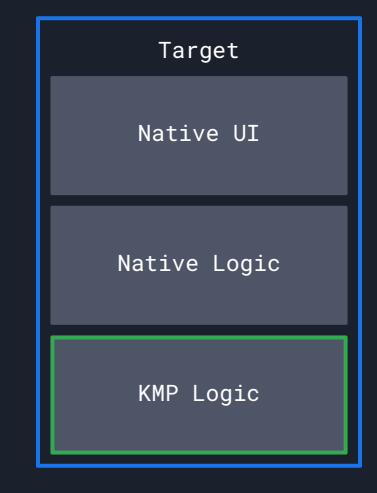

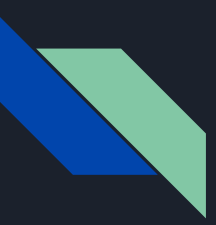

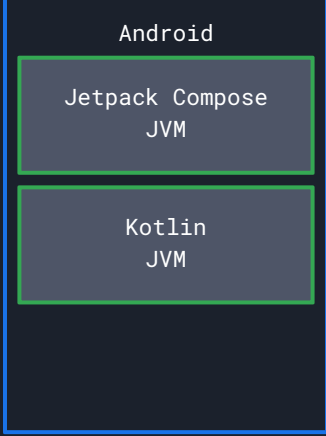

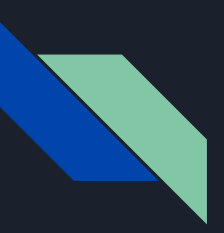

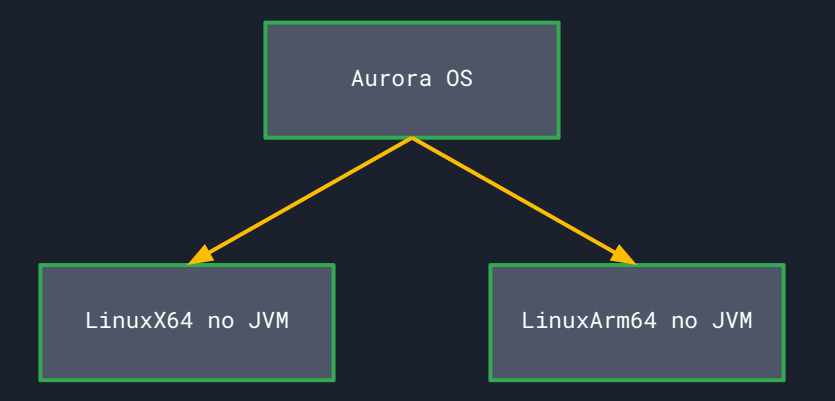

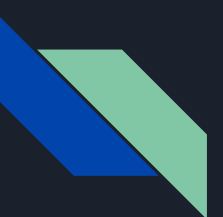

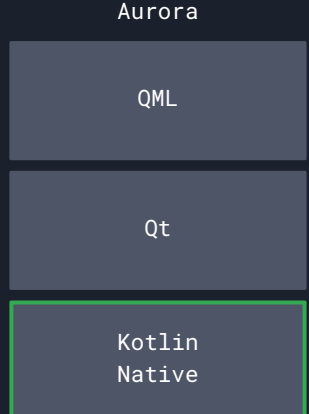

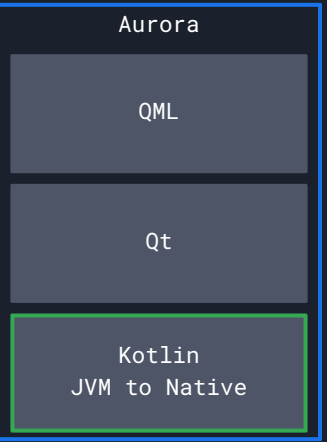

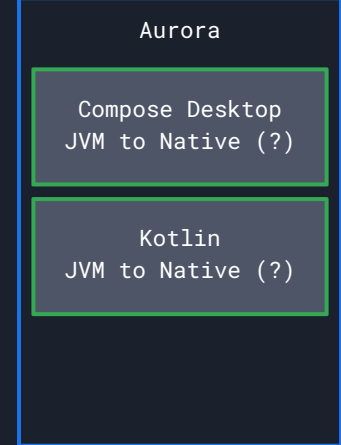

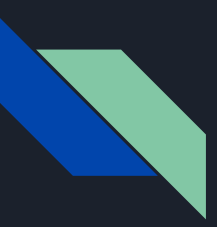

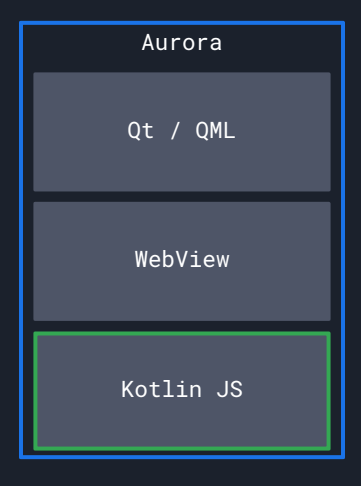

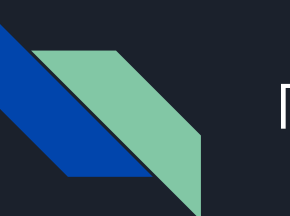

## Ȃлан

1. Краткий обзор KMP и подходов к созданию общего кода

- 3. Kotlin Native на Аврора
- 4. Kotlin JVM на Аврора с помощью Java to Native
- 5. Проблемы с портированием Compose на Аврора
- 6. Итоги

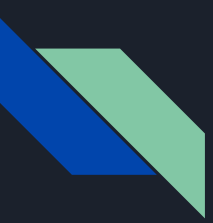

- Kotlin траспилируется в JavaScript
- JavaScript загружается в WebView
- Из QML вызываем JavaScript методы с помощью **runJavaScript**
- Ȃолучаем синхронные результаты в **runJavaScript** колбеке
- Ȃолучаем асинхронные результаты в **onRecvAsyncMessage**

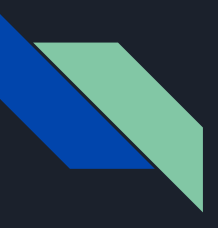

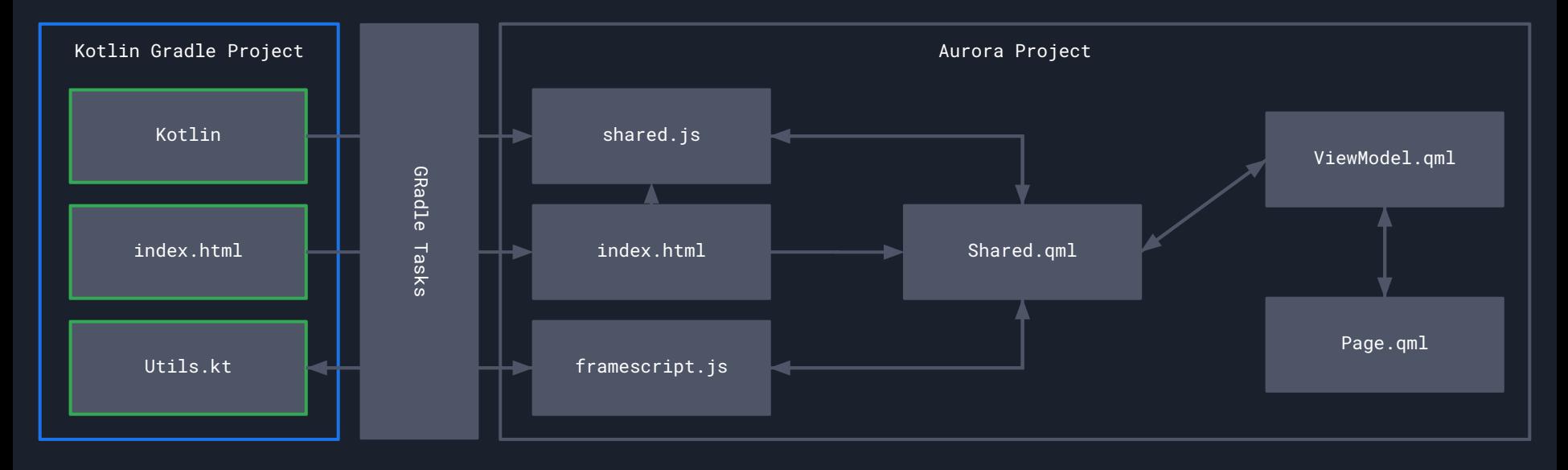

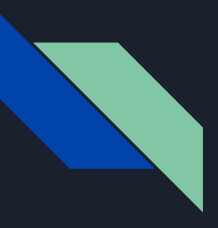

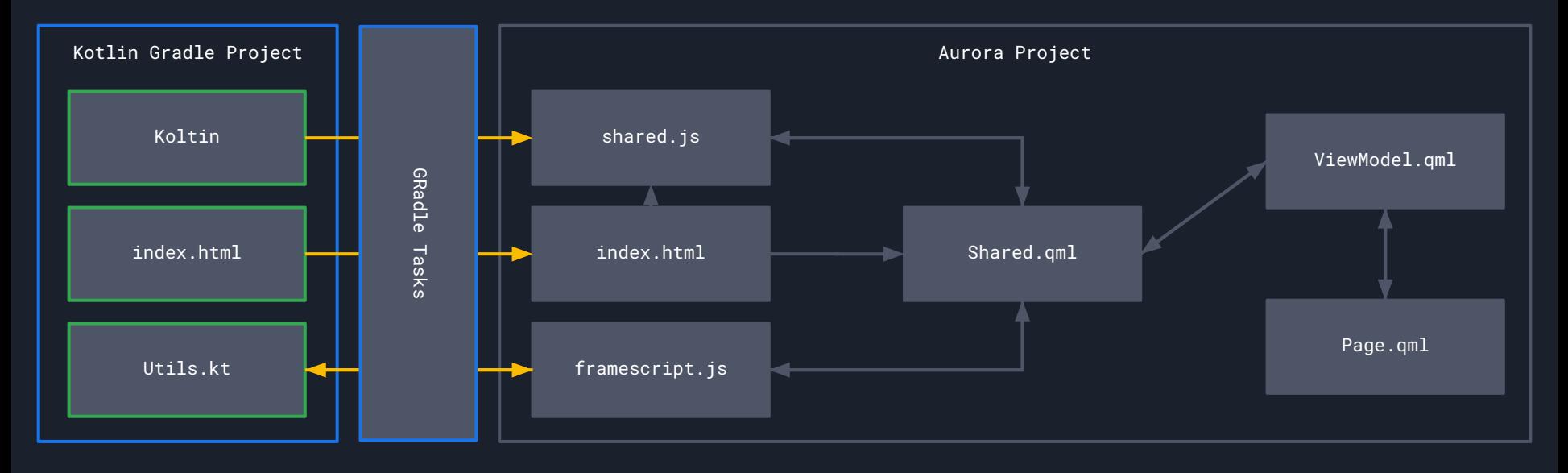

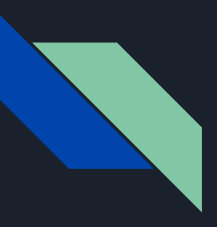

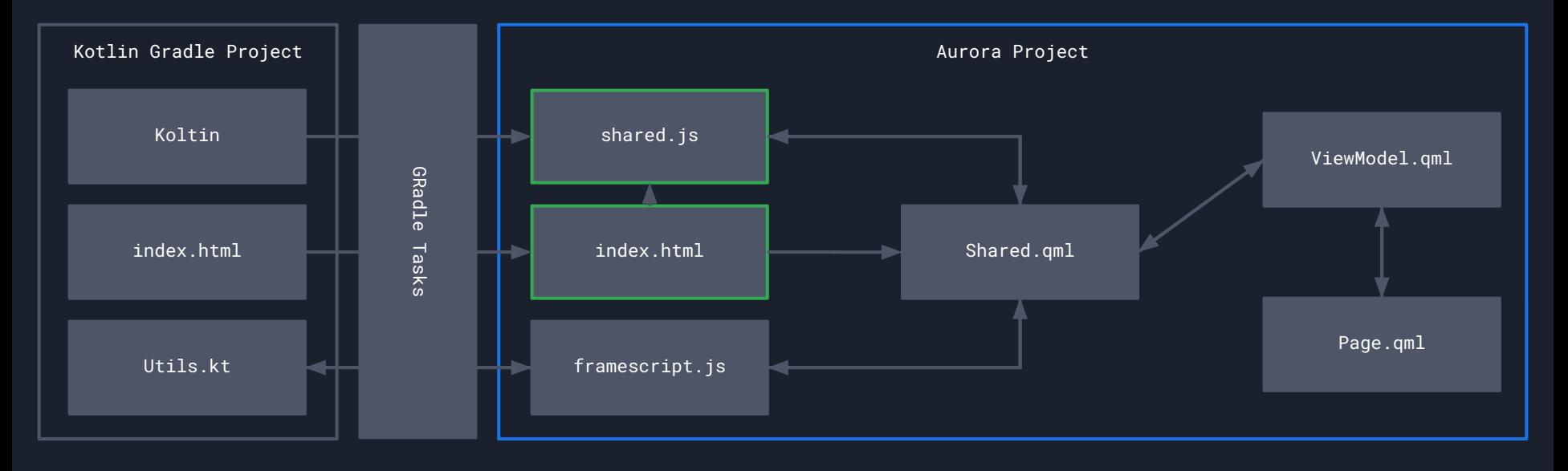

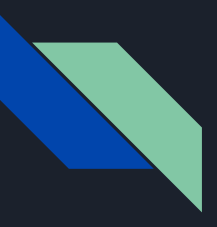

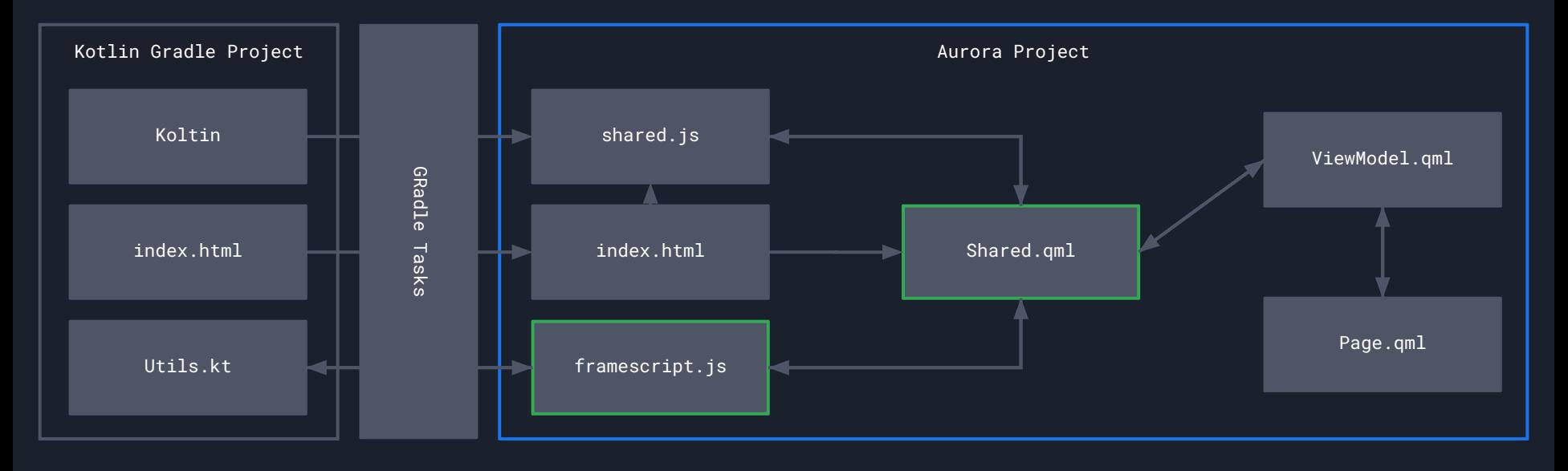

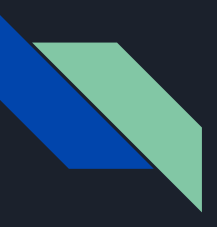

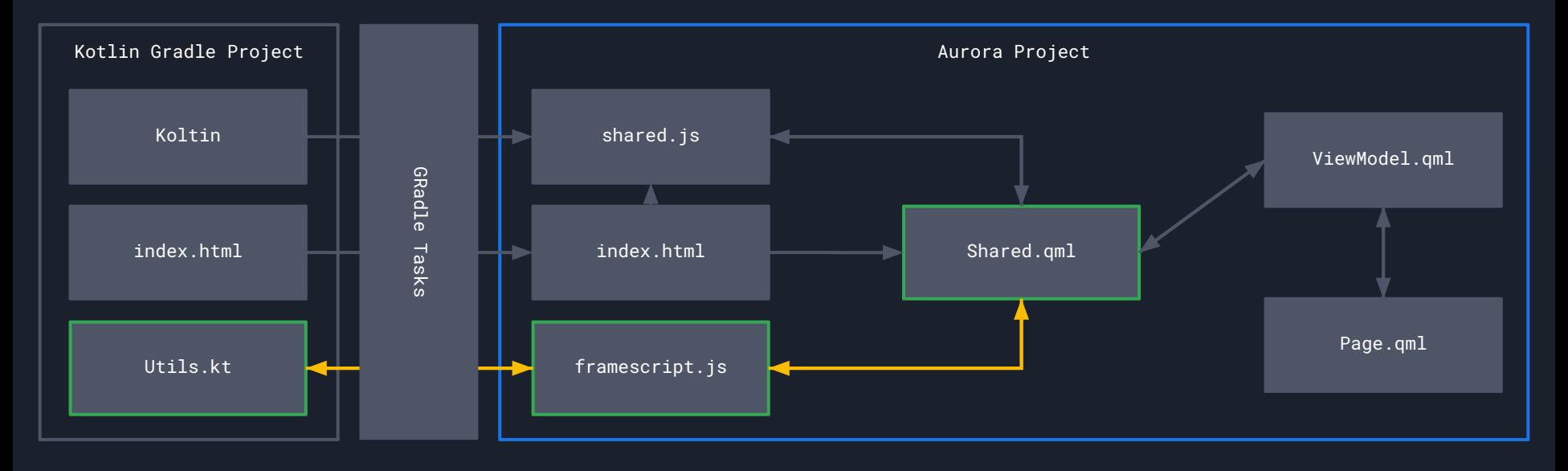

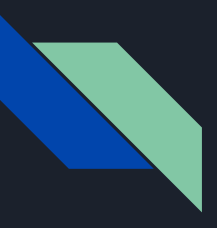

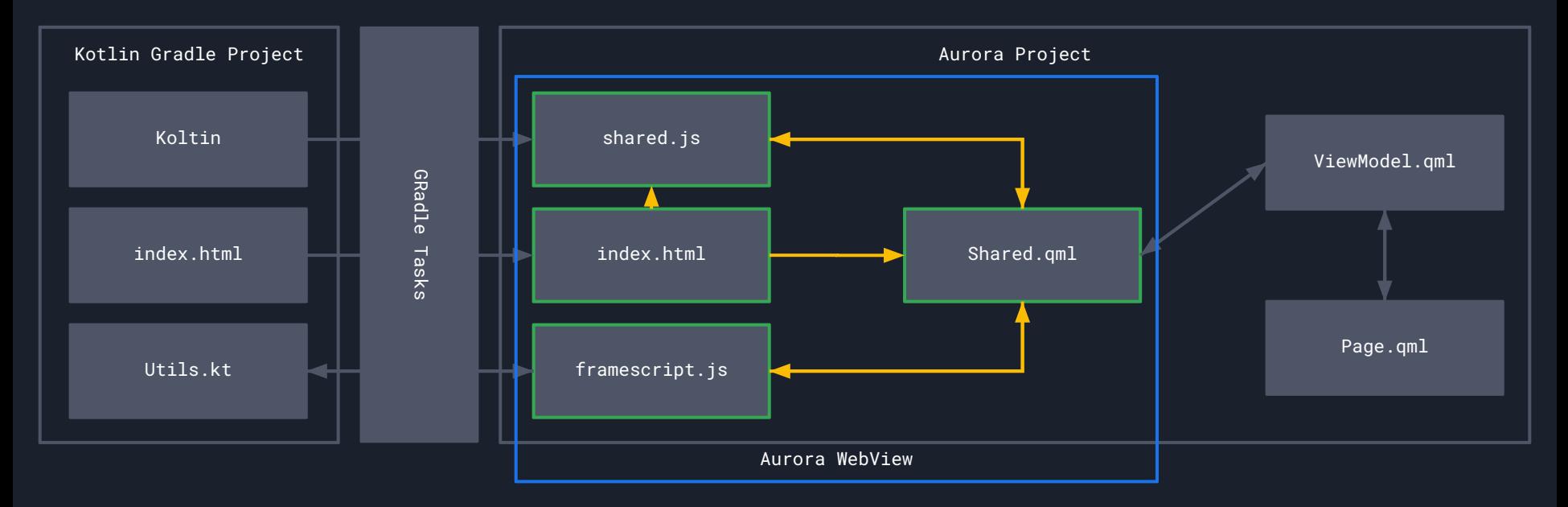

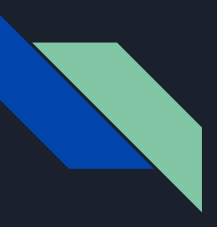

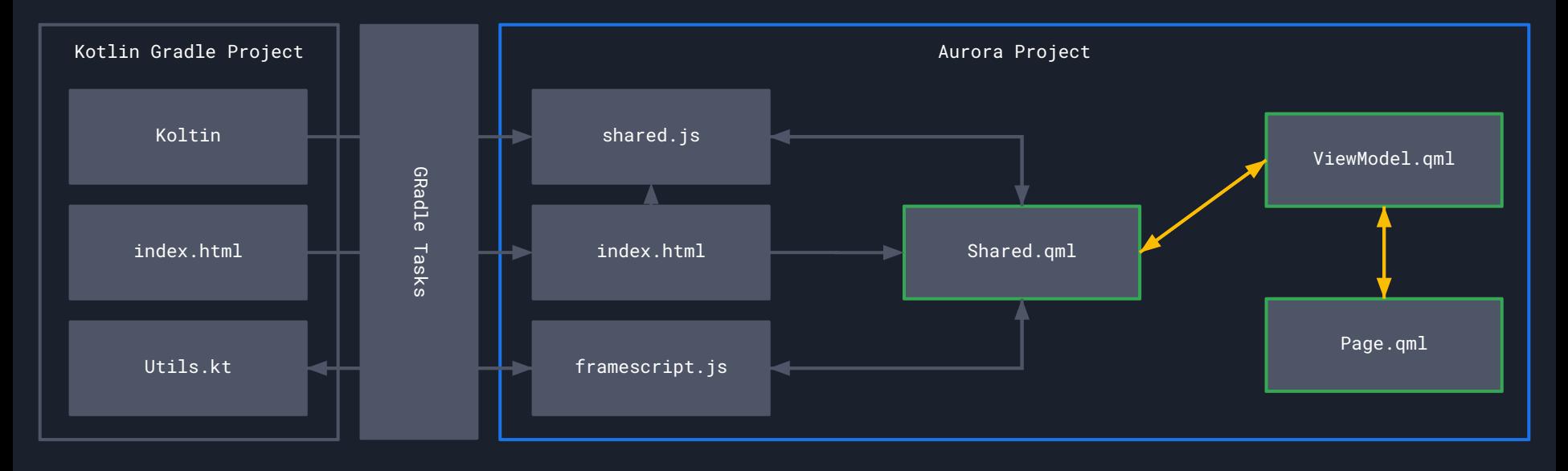

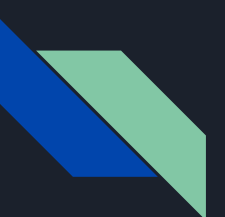

```
js(IR) {
     moduleName = "shared"
    version = "0.0.1" browser()
     binaries.library()
}
```

```
sourceSets {
```

```
 val commonMain by getting {
```

```
 dependencies {
```
 implementation("org.jetbrains.kotlinx:kotlinx-coroutines-core:\$version\_coroutines") implementation("io.ktor:ktor-client-core:\$version\_ktor") implementation("io.ktor:ktor-serialization-kotlinx-json:\$version\_ktor") implementation("io.ktor:ktor-client-content-negotiation:\$version\_ktor")

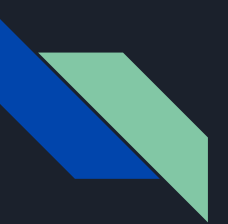

```
sourceSets {
     val commonMain by getting {
         dependencies {
             implementation("org.jetbrains.kotlinx:kotlinx-coroutines-core:$version_coroutines")
             implementation("io.ktor:ktor-client-core:$version_ktor")
             implementation("io.ktor:ktor-serialization-kotlinx-json:$version_ktor")
             implementation("io.ktor:ktor-client-content-negotiation:$version_ktor")
             implementation("org.jetbrains.kotlinx:kotlinx-datetime:$version_datetime")
 }
 }
     ... 
     val jsMain by getting {
         dependencies {
             implementation(npm("uuid", "9.0.0"))
```
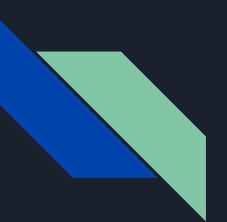

 } }

```
 implementation("org.jetbrains.kotlinx:kotlinx-datetime:$version_datetime")
 val jsMain by getting {
     dependencies {
         implementation(npm("uuid", "9.0.0"))
         implementation("io.ktor:ktor-client-js:$version_ktor")
```

```
 implementation("app.cash.sqldelight:web-worker-driver:$version_sqldelight")
 implementation(npm("@cashapp/sqldelight-sqljs-worker", version_sqldelight))
 implementation(npm("sql.js", "1.8.0"))
 implementation(devNpm("copy-webpack-plugin", "11.0.0"))
```
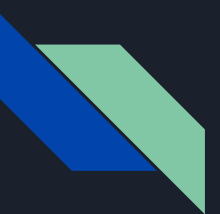

```
tasks.register("jsBuildForAurora") {
     dependsOn("jsBrowserProductionWebpack")
     doLast {
         copy {
            from(layout.buildDirectory.dir("dist/js/productionExecutable"))
            into("${rootProject.rootDir}/aurora/KmpWaysToAurora/qml/kmp")
 }
 }
}
```
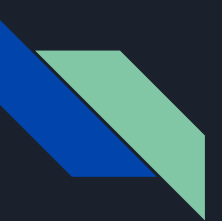

```
<!DOCTYPE html>
<html lang="en">
<head>
     <meta charset="UTF-8">
     <script type="text/javascript" src="shared.js"></script>
     <title>KMP</title>
</head>
<body onload="shared.com.den3000.kmpwaystoaurora.shared.init()"></body>
</html>
```
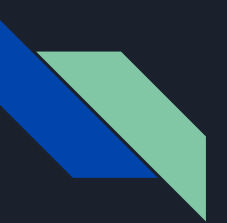

#### Item { // Shared.qml

...

### WebView {

 id: webview height: parent.height width: parent.width privateMode: true url: Qt.resolvedUrl("index.html") visible: false

#### onViewInitialized: {

```
 webview.loadFrameScript(Qt.resolvedUrl("framescript.js"))
 webview.addMessageListener("webview:action")
```
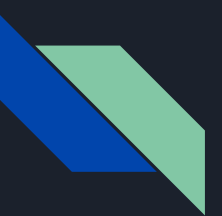

```
onRecvAsyncMessage: {
     switch (message) {
     case "webview:action":
         try {
            if (data.caller == 'Init') {
                 root.completed()
             } else if (root._listeners[data.caller] !== undefined) {
                 if (data.response !== undefined) {
                      root._listeners[data.caller][0](data.response)
                  } else {
                      root._listeners[data.caller][1](data.error)
             } else { ... }
         } catch (e) { ... }
         break
```
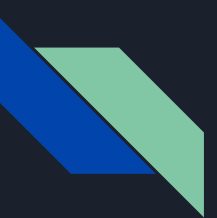

```
// framescript.js
addEventListener("DOMContentLoaded", function (e1) {
     e1.originalTarget.addEventListener(
         "framescript:log",
         function (e2) {
             sendAsyncMessage("webview:action", e2.detail)
});
```
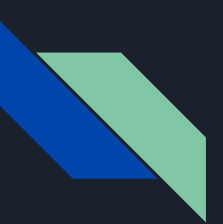

```
// Utils.kt
private fun <T> _sendEvent(
     caller: String,
     response: T?,
     error: String?,
) {
     document.dispatchEvent(
         CustomEvent(
             type = "framescript:log",
             eventInitDict = CustomEventInit(
                detail = js("{'caller': caller, 'response': response, 'error': error}")
```
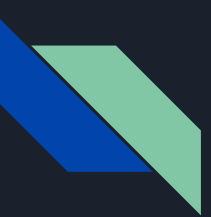

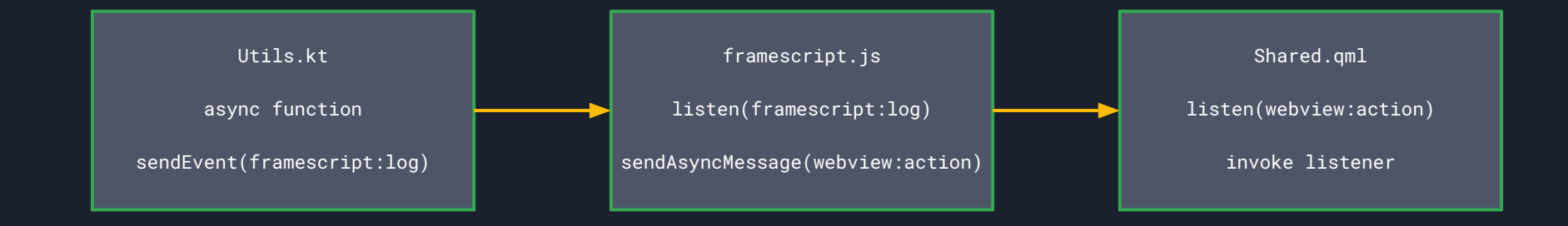

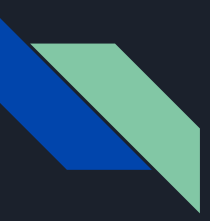

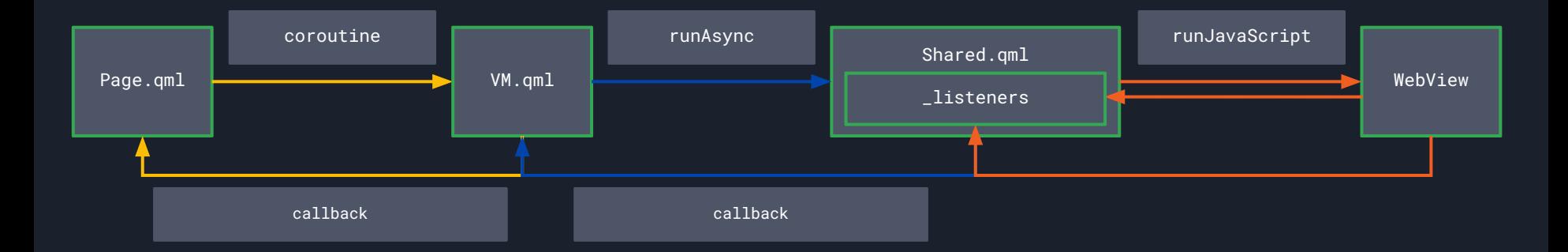

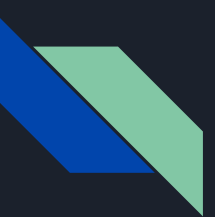

```
// Shared.kt
suspend fun triggerCoroutine(delayInMs: Long): String {
     delay(delayInMs)
     return "Coroutine finished"
}
@OptIn(ExperimentalJsExport::class)
@JsExport
fun coroutineJS(): String {
     val scope = CoroutineScope(getExecutionContext())
    val caller = Uuid.v4()
     scope.async {
         triggerCoroutine(4000)
     }.asPromise().then {
         sendEventResponse(caller, response = it)
     return caller
```
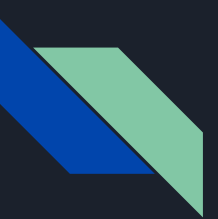

```
// Shared.kt
suspend fun triggerCoroutine(delayInMs: Long): String {
     delay(delayInMs)
     return "Coroutine finished"
@OptIn(ExperimentalJsExport::class)
@JsExport
fun coroutineJS(): String {
     val scope = CoroutineScope(getExecutionContext())
    val caller = Uuid.v4()
     scope.async {
         triggerCoroutine(4000)
     }.asPromise().then {
         sendEventResponse(caller, response = it)
     }
     return caller
}
```
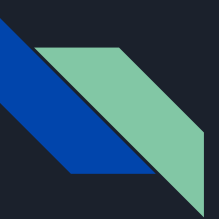

```
// Shared.kt
suspend fun triggerCoroutine(delayInMs: Long): String {
     delay(delayInMs)
     return "Coroutine finished"
@OptIn(ExperimentalJsExport::class)
@JsExport
fun coroutineJS(): String {
     val scope = CoroutineScope(getExecutionContext())
    val caller = Uuid.v4()
     scope.async {
         triggerCoroutine(4000)
     }.asPromise().then {
         sendEventResponse(caller, response = it)
     return caller
```
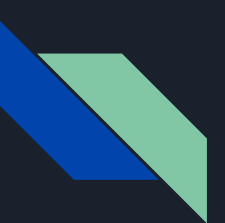

```
// Page.qml
Button {
     text: qsTr("Coroutines")
     onClicked: {
         strText = "Coroutine started"
         vm.coroutine(function(result){
             strText = result
         })
     }
}
```
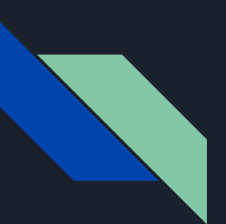

```
// Page.qml
Button {
     text: qsTr("Coroutines")
     onClicked: {
         strText = "Coroutine started"
         vm.coroutine(function(result){
             strText = result
         })
```
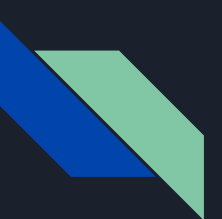

}

```
// VM.qml
KMP.Shared {
     id: libKMPShared
     onCompleted: { console.log("KMP LOADED") }
}
...
function coroutine(callback) {
     libKMPShared.runAsync(
         "shared.com.den3000.kmpwaystoaurora.shared.coroutineJS()",
         callback,
         function(error) { console.log(error) }
    \rfloor ) ;
```
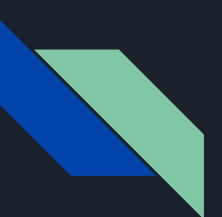

```
// VM.qml
KMP.Shared {
     id: libKMPShared
     onCompleted: { console.log("KMP LOADED") }
}
function coroutine(callback) {
     libKMPShared.runAsync(
         "shared.com.den3000.kmpwaystoaurora.shared.coroutineJS()",
         callback,
         function(error) { console.log(error) }
```

```
 );
```
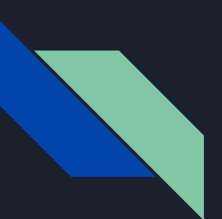

```
// VM.qml
KMP.Shared {
     id: libKMPShared
     onCompleted: { console.log("KMP LOADED") }
function coroutine(callback) {
     libKMPShared.runAsync(
         "shared.com.den3000.kmpwaystoaurora.shared.coroutineJS()",
         callback,
         function(error) { console.log(error) }
     );
}
```
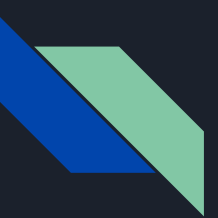

```
// Shared.qml
function runAsync(method, result, error) {
    if (method.indexOf("return") === -1) {
         webview.runJavaScript("return " + method, function(data) {
             root._listeners[data] = [result, error]
         }, error);
     } else {
         webview.runJavaScript(method, result, error);
     }
}
```
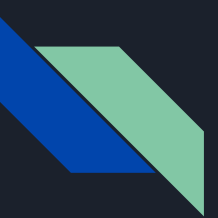

```
// Shared.qml
function runAsync(method, result, error) {
    if (method.indexOf("return") === -1) {
         webview.runJavaScript("return " + method, function(data) {
             root._listeners[data] = [result, error]
         }, error);
     } else {
         webview.runJavaScript(method, result, error);
```
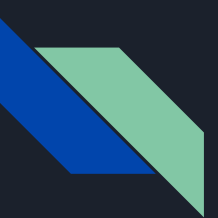

```
// Shared.qml
onRecvAsyncMessage: {
     switch (message) {
     case "webview:action":
         try {
            if (data.caller === 'Init') {
                 root.completed()
             } else if (root._listeners[data.caller] !== undefined) {
                 if (data.response !== undefined) {
                      root._listeners[data.caller][0](data.response)
                 } else {
                     root._listeners[data.caller][1](data.error)
             } else { ... }
         } catch (e) { ... }
         break
```
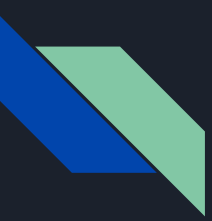

#### Kotlin JS на Аврора: плюсы

- Быстродействие
- Многие библиотеки которые доступны для KJS тут тоже оказываются доступны: корутины, сериализация, ktor
- Сравнительная простота
- Уже работает на любой версии Аврора ОС

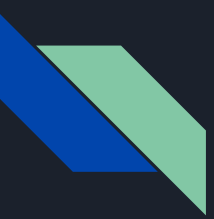

#### Kotlin JS на Аврора: минусы

- Специфика работы с JS и вэбом в целом
- Ȁеочевидные баги при использовании runJavaScript
- Некоторые библиотеки будут не доступны, в силу ограниченности возможностей Aurora WebView, например SQLDelight

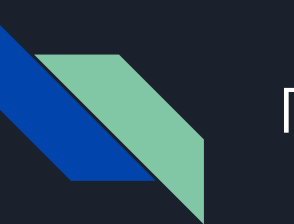

#### Ȃлан

1. Краткий обзор KMP и подходов к созданию общего кода

- 2. Kotlin JS на Аврора
- 3. Kotlin Native на Аврора
- 4. Kotlin JVM на Аврора с помощью Java to Native
- 5. Проблемы с портированием Compose на Аврора
- 6. Итоги

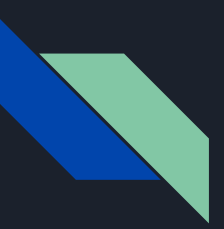

- Компилируем Kotlin Native код в статическую C библиотеку и соответствующий набор хэдеров
- На стороне Аврора ОС пишем ViewModel на C++
- Импортируем библиотеку
- Вызываем методы

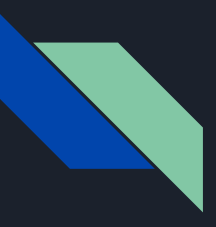

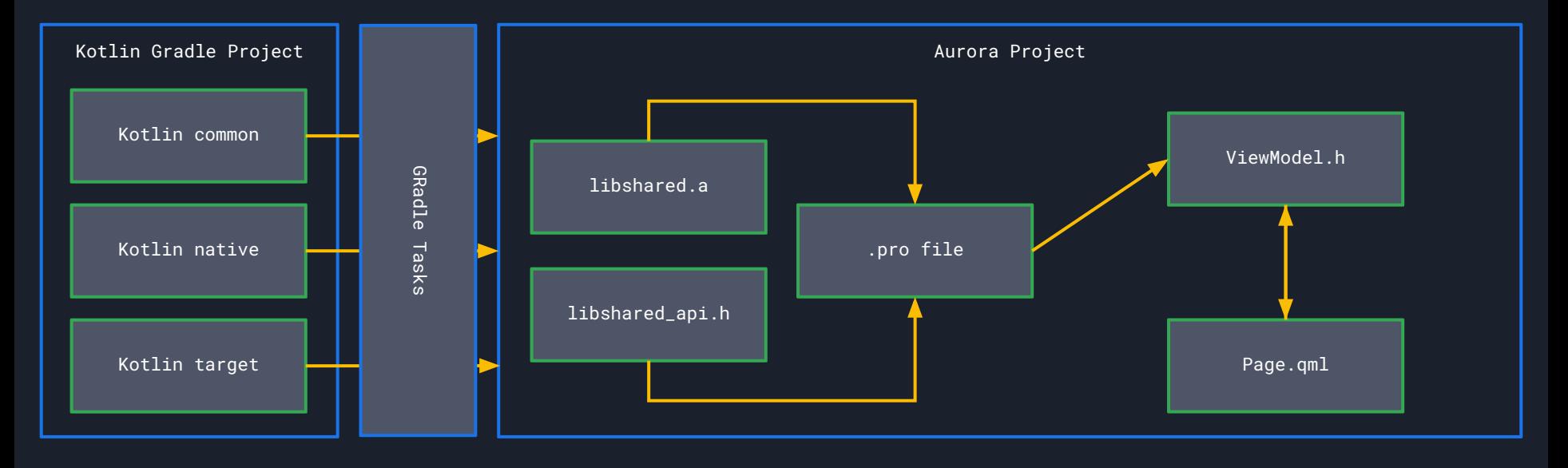

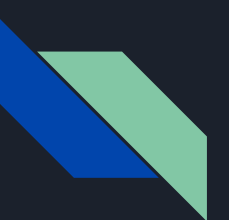

```
kotlin {
     ...
    mingwX64("nativeWinX64") {
        binaries {
          staticLib { }
 }
 }
    linuxX64("nativeLinuxX64") {
        binaries {
          staticLib { }
 }
 }
    linuxArm64("nativeLinuxArm64") {
        binaries {
           staticLib { }
 }
 }
```
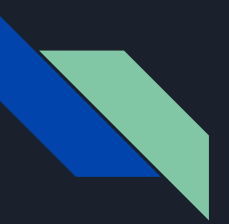

```
sourceSets {
```
}

 } }

val commonMain by getting {

```
 dependencies {
```
 implementation("org.jetbrains.kotlinx:kotlinx-coroutines-core:\$version\_coroutines") implementation("io.ktor:ktor-client-core:\$version\_ktor") implementation("io.ktor:ktor-serialization-kotlinx-json:\$version\_ktor") implementation("io.ktor:ktor-client-content-negotiation:\$version\_ktor") implementation("org.jetbrains.kotlinx:kotlinx-datetime:\$version\_datetime") } val nativeWinX64Main by getting { dependencies {

> implementation("io.ktor:ktor-client-winhttp:\$version\_ktor") implementation("app.cash.sqldelight:native-driver:\$version\_sqldelight")

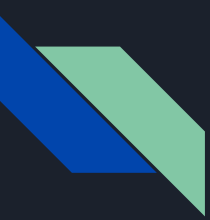

}

```
 val nativeLinuxX64Main by getting {
           dependencies {
               implementation("io.ktor:ktor-client-curl:$version_ktor")
               implementation("app.cash.sqldelight:native-driver:$version_sqldelight")
 }
 }
       val nativeLinuxArm64Main by getting {
           dependencies {
               // Not yet available
 }
 }
```
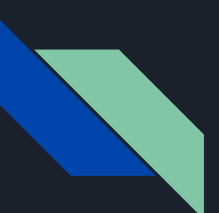

```
tasks.register<Copy>(tnCopyAndLinkReleaseLinuxArm64) {
     dependsOn(tasks.getByName(tnLinkReleaseLinuxArm64))
     copy("nativeLinuxArm64", "releaseStatic", "aarch64", "release")
}
```

```
tasks.register("linkAndCopySharedForAllTargets") {
     dependsOn(
         tasks.getByName(tnCopyAndLinkDebugLinuxX64),
         tasks.getByName(tnCopyAndLinkDebugLinuxArm64),
         tasks.getByName(tnCopyAndLinkReleaseLinuxX64),
         tasks.getByName(tnCopyAndLinkReleaseLinuxArm64)
```
}

 $\qquad \qquad$ 

...

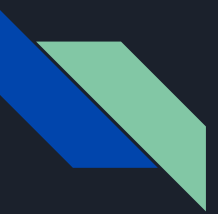

contains(QMAKE\_HOST.arch, armv7l):{ error("Unsupported architecture") } contains(QMAKE\_HOST.arch, x86\_64):{ SHARED\_LIB\_ARCH\_TYPE\_PATH=lib\_shared/x86\_64 } contains(QMAKE\_HOST.arch, aarch64):{ SHARED\_LIB\_ARCH\_TYPE\_PATH=lib\_shared/aarch64 } CONFIG(debug, debug|release):{ SHARED\_LIB\_BUILD\_TYPE\_PATH=debug } CONFIG(release, debug|release):{ SHARED\_LIB\_BUILD\_TYPE\_PATH=release }

# path to libshared.a SHARED\_LIB\_PATH=\$\${SHARED\_LIB\_ARCH\_TYPE\_PATH}/\$\${SHARED\_LIB\_BUILD\_TYPE\_PATH}

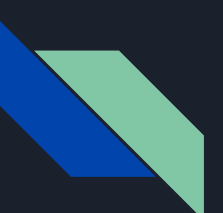

```
...
HEADERS += \ \ \ \ \ \ $${SHARED_LIB_PATH}/libshared_api.h \
```

```
unix:!macx: LIBS += -L$$PWD/$${SHARED_LIB_PATH} -lshared -lcurl -lsqlite3 \
```

```
INCLUDEPATH += $$PWD/$${SHARED_LIB_PATH} \
```

```
DEPENDPATH += $$PWD/$${SHARED_LIB_PATH} \
```
unix:!macx: PRE\_TARGETDEPS += \$\$PWD/\$\${SHARED\_LIB\_PATH}/libshared.a

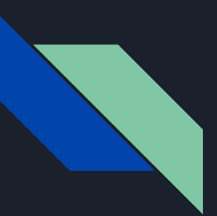

```
actual fun platform() = "Shared Linux X64"
```

```
@Serializable
data class DataClass(
     val int: Int,
     val string: String,
\mathcal{L}
```

```
actual fun getDataClass(): DataClass {
     return DataClass(
        int = 10,
         string = "some string"
\qquad \qquad}
```
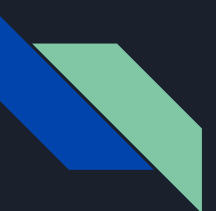

```
fun triggerLambda(callback: () -> Unit) {
     callback()
}
```

```
actual fun serializeToString(dc: DataClass): String {
     return Json.encodeToString(dc)
}
```

```
actual fun deserializeFromString(str: String): DataClass {
     return Json.decodeFromString(str)
}
```
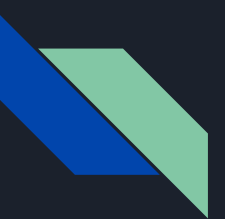

```
auto ktText = klib.platform();
auto ktDataClass1 = klib.getDataClass();
auto ktDataClass1Str = klib.DataClass.toString(ktDataClass1);
```

```
auto ktDataClass2 = klib.DataClass.DataClass(
             2,
             "some aurora string"
             );
auto ktDataClass2Int = klib.DataClass.get_int(ktDataClass2);
auto ktDataClass2Str = klib.DataClass.get_string(ktDataClass2);
```

```
auto dc = klib.getDataClass();
auto str = klib.serializeToString(dc);
dc = klib.deserializeFromString(str);
updateText(klib.DataClass.toString(dc));
```
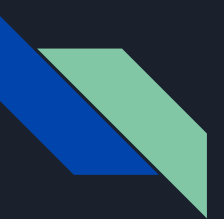

```
auto ktText = klib.platform();
auto ktDataClass1 = klib.getDataClass();
auto ktDataClass1Str = klib.DataClass.toString(ktDataClass1);
```

```
auto ktDataClass2 = klib.DataClass.DataClass(
             2,
             "some aurora string"
             );
auto ktDataClass2Int = klib.DataClass.get_int(ktDataClass2);
auto ktDataClass2Str = klib.DataClass.get_string(ktDataClass2);
```

```
auto dc = klib.getDataClass();
auto str = klib.serializeToString(dc);
dc = klib.deserializeFromString(str);
updateText(klib.DataClass.toString(dc));
```
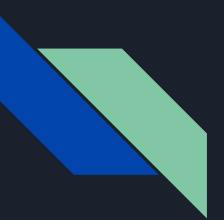

```
auto ktText = klib.platform();
auto ktDataClass1 = klib.getDataClass();
auto ktDataClass1Str = klib.DataClass.toString(ktDataClass1);
```

```
auto ktDataClass2 = klib.DataClass.DataClass(
             2,
             "some aurora string"
             );
auto ktDataClass2Int = klib.DataClass.get_int(ktDataClass2);
auto ktDataClass2Str = klib.DataClass.get_string(ktDataClass2);
```

```
auto dc = klib.getDataClass();
auto str = klib.serializeToString(dc);
dc = klib.deserializeFromString(str);
updateText(klib.DataClass.toString(dc));
```
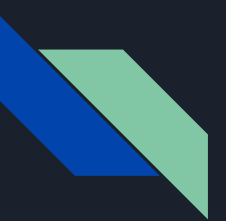

```
auto ktText = klib.platform();
auto ktDataClass1 = klib.getDataClass();
auto ktDataClass1Str = klib.DataClass.toString(ktDataClass1);
```

```
auto ktDataClass2 = klib.DataClass.DataClass(
             2,
             "some aurora string"
             );
auto ktDataClass2Int = klib.DataClass.get_int(ktDataClass2);
auto ktDataClass2Str = klib.DataClass.get_string(ktDataClass2);
```

```
auto dc = klib.getDataClass();
auto str = klib.serializeToString(dc);
dc = klib.deserializeFromString(str);
updateText(klib.DataClass.toString(dc));
```
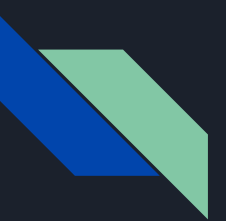

```
auto ktText = klib.platform();
auto ktDataClass1 = klib.getDataClass();
auto ktDataClass1Str = klib.DataClass.toString(ktDataClass1);
```

```
auto ktDataClass2 = klib.DataClass.DataClass(
             2,
             "some aurora string"
             );
auto ktDataClass2Int = klib.DataClass.get_int(ktDataClass2);
auto ktDataClass2Str = klib.DataClass.get_string(ktDataClass2);
```

```
auto dc = klib.getDataClass();
auto str = klib.serializeToString(dc);
dc = klib.deserializeFromString(str);
updateText(klib.DataClass.toString(dc));
```
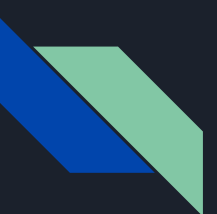

```
// kotlin
```

```
fun triggerLambda(callback: () -> Unit) {
     callback()
```

```
}
```

```
void (*triggerLambda)(libshared_kref_kotlin_Function0 callback);
```

```
typedef struct {
```
- libshared\_KNativePtr pinned;
- } libshared\_kref\_kotlin\_Function0;

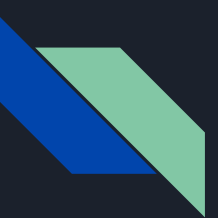

```
// kotlin
@OptIn(ExperimentalForeignApi::class)
fun triggerLambdaCfptr(
     cfptr: CPointer<CFunction<(COpaquePointer) -> Unit>>,
     data: COpaquePointer
) {
     triggerLambda {
         cfptr.invoke(data)
 }
}
void (*triggerLambdaCfptr)(void* cfptr, void* data);
```
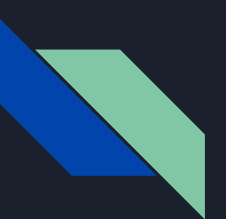

```
struct res {
     ...
} result {...};
auto noCapture = [] (void * data) {
     auto pResult = reinterpret_cast<res *>(data);
};
typedef void(*NormalFuncType)(void * );
NormalFuncType noCaptureLambdaPtr = noCapture;
klib.triggerLambdaCfptr((libshared_KNativePtr)noCaptureLambdaPtr, &result);
```
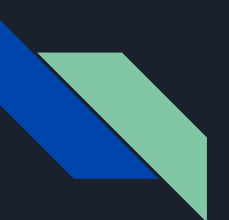

```
struct res {
} result {...};
auto noCapture = [] (void * data) {
     auto pResult = reinterpret_cast<res *>(data);
     ...
};
typedef void(*NormalFuncType)(void * );
NormalFuncType noCaptureLambdaPtr = noCapture;
klib.triggerLambdaCfptr((libshared_KNativePtr)noCaptureLambdaPtr, &result);
```
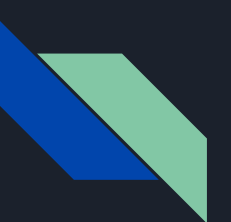

```
struct res {
} result {...};
auto noCapture = [] (void * data) {
     auto pResult = reinterpret_cast<res *>(data);
};
typedef void(*NormalFuncType)(void * );
NormalFuncType noCaptureLambdaPtr = noCapture;
klib.triggerLambdaCfptr((libshared_KNativePtr)noCaptureLambdaPtr, &result);
```
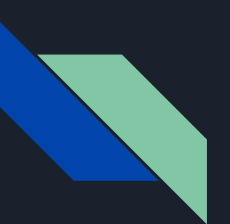

```
struct res {
} result {...};
auto noCapture = [] (void * data) {
     auto pResult = reinterpret_cast<res *>(data);
};
typedef void(*NormalFuncType)(void * );
NormalFuncType noCaptureLambdaPtr = noCapture;
klib.triggerLambdaCfptr((libshared_KNativePtr)noCaptureLambdaPtr, &result);
```
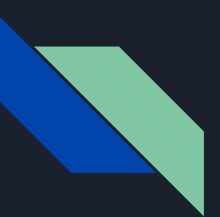

```
suspend fun getKtorIoWelcomePageAsText() : String {
     val client = getHttpRequestClient() ?: return "NO HttpClient AVAILABLE"
     val response = client.get("https://ktor.io/docs/welcome.html")
    val responseText = response.bodyAsText()
     client.close()
     return responseText
}
```
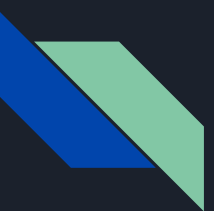

```
@OptIn(ExperimentalForeignApi::class)
fun getKtorIoWelcomePageAsTextCfptr(
     cfptr: CPointer<CFunction<(COpaquePointer, CValuesRef<ByteVar>) -> Unit>>,
     data: COpaquePointer
) {
     val scope = CoroutineScope(getExecutionContext())
     scope.launch {
        val result = getKtorIoWelcomePageAsText()
         cfptr.invoke(data, result.cstr)
 }
}
```
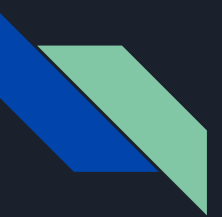

auto klib = libshared\_symbols()->kotlin.root.com.den3000.kmpwaystoaurora.shared;

```
auto noCapture = [ | (void * data, const char * text) {
     auto that = reinterpret_cast<KotlinNativeVM *>(data);
     that->updateText(text);
};
typedef void(*NormalFuncType)(void *, const char *);
NormalFuncType noCaptureLambdaPtr = noCapture;
```
updateText("Request started");

klib.getKtorIoWelcomePageAsTextCfptr((libshared\_KNativePtr)noCaptureLambdaPtr, this);

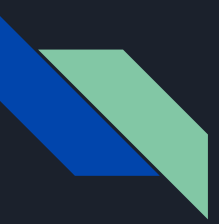

# Kotlin Native на Аврора: плюсы

- Простота и удобство, за счёт gradle и кросскомпиляции
- Гибкость в плане экспортируемого кода
- Хорошие перспективы развития

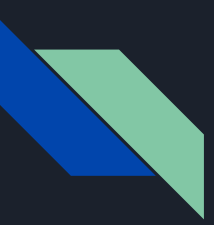

# Kotlin Native на Аврора: минусы

- Ȅейчас в основном доступно только для эмулятора
- Вопросы с быстродействием, будет меняться по мере развития компилятора
- Ограниченность доступных библиотек и зависимостей
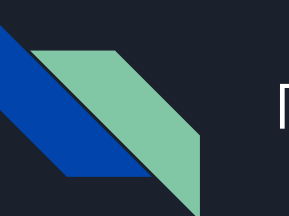

#### План

- 1. Краткий обзор КМР и подходов к созданию общего кода
- 2. Kotlin JS на Аврора
- 3. Kotlin Native на Аврора
- 4. Kotlin JVM на Аврора с помощью Java to Native
- 5. Проблемы с портированием Compose на Аврора
- 6. Итоги

- Преобразуем Kotlin JVM код в С библиотеку и соответствующий набор хэдеров
- На стороне Аврора ОС пишем ViewModel на C++
- Импортируем библиотеку
- Вызываем методы

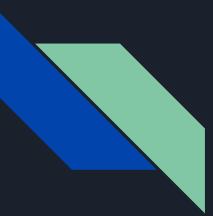

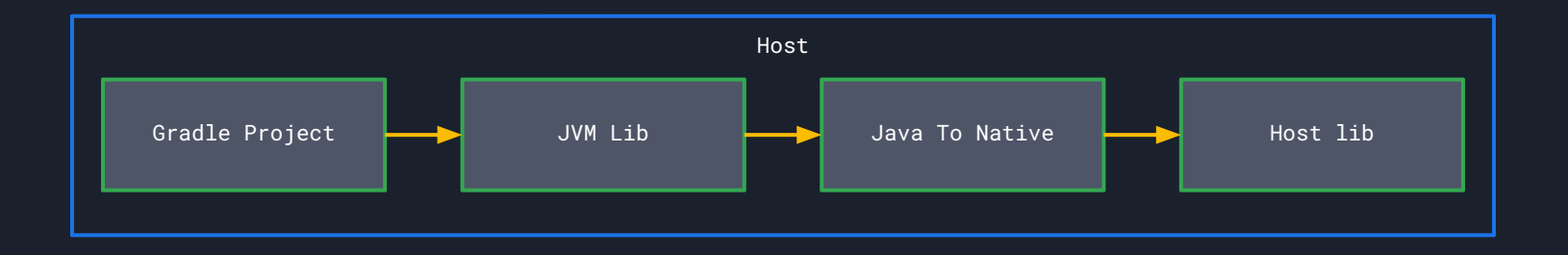

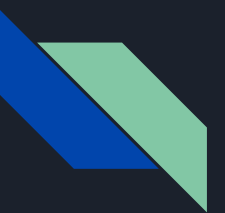

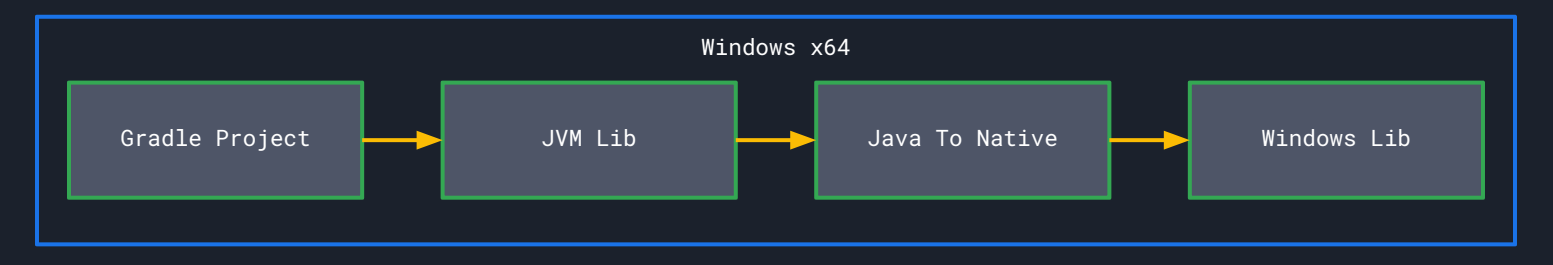

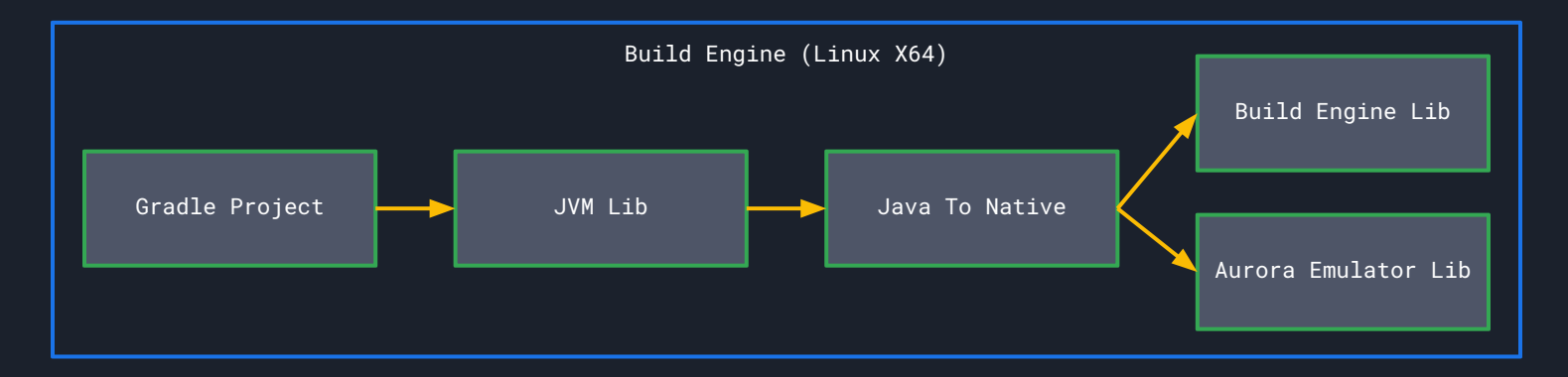

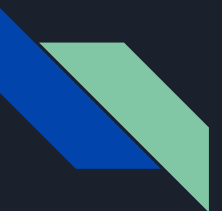

```
plugins {
     ...
     id("org.graalvm.buildtools.native") version "0.10.1"
}
kotlin {
     jvm { withJava() }
     ...
     sourceSets {
         ...
         val jvmMain by getting {
            dependencies {
                implementation("org.graalvm.sdk:graal-sdk:24.0.1")
 }
 }
 }
}
```

```
graalvmNative {
     toolchainDetection.set(false)
     binaries{
         named("main") {
              mainClass.set("com.den3000.kmpwaystoaurora.desktop.Jtn")
              buildArgs(
                  // build as lib, not executable
                   "--shared",
) and the contract of \mathcal{L} }
 }
     ...
}
```
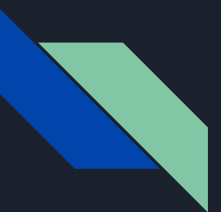

```
graalvmNative {
     ...
     agent{
         defaultMode.set("standard")
        metadataCopy {
             inputTaskNames.add("run") // Tasks previously executed with the agent attached.
             outputDirectories.add("src/main/resources/META-INF/native-image")
             mergeWithExisting.set(true)
 }
 }
}
```
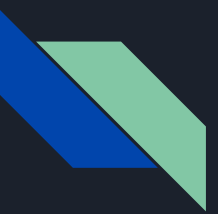

DESKTOP\_LIB\_PATH=lib\_desktop/x86\_64

desktop\_library\_install.path = /usr/share/com.den3000.kmpwaystoaurora.KmpWaysToAurora/lib/ desktop\_library\_install.files = \$\$PWD/\$\${DESKTOP\_LIB\_PATH}/\*.so\* desktop\_library\_install.CONFIG = no\_check\_exist INSTALLS += desktop\_library\_install

 $unix:!max: LIBS += ...$ 

-L\$\$PWD/\$\${DESKTOP\_LIB\_PATH}/ -ldesktop

 $INCLUDEPATH += . . .$ 

\$\$PWD/\$\${DESKTOP\_LIB\_PATH}/ DEPENDPATH += ...

\$\$PWD/\$\${DESKTOP\_LIB\_PATH}/

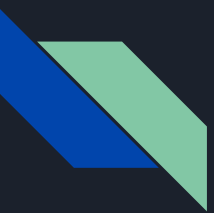

%define \_\_provides\_exclude\_from ^%{\_datadir}/.\*\$ %define \_\_requires\_exclude ^libdesktop.\*\$

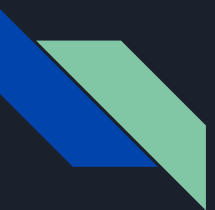

```
fun runTestTwo(
     driverFactory: DriverFactory,
     started: () -> Unit
): Flow<String> {
     return flow {
         ...
 }
}
```

```
// Jtn.kt
interface TestTwoJtnCallback {
     fun invoke(str: String)
}
fun test2_jtn(callback: TestTwoJtnCallback) {
     CoroutineScope(getExecutionContext()).launch {
         val totalTime = MutableStateFlow<Long>(0)
        val start = MutableStateFlow(getTimeMark())
         val df = DriverFactory()
        runTestTwo(df, started = { start.update { getTimeMark() }
         }).collect { text ->
             totalTime.update { getDiffMs(start.value) }
             callback.invoke("Time spent: ${totalTime.value} ms\n" + text.take(40))
 }
 }
}
```

```
// Jtn.java
interface IStringCallback extends CFunctionPointer {
     @InvokeCFunctionPointer
     void invoke(CCharPointer str, Pointer data);
}
public class Jtn {
     ...
     @CEntryPoint(name = "jtn_test2")
     private static void test2(IsolateThread thread, IStringCallback callback, Pointer data) {
         JtnKt.test2_jtn(new TestTwoJtnCallback() {
             @Override
             public void invoke(@NotNull String str) {
                 callback.invoke(CTypeConversion.toCString(str).get(), data);
 }
         });
 }
}
```
graal\_isolate\_t \*isolate = NULL; graal\_isolatethread\_t \*thread = NULL;

```
if (graal_create_isolate(NULL, &isolate, &thread) != \theta) {
     qDebug() << "initialization error\n";
}
```

```
auto noCapture = [ | (char * text, size_t p) {
     auto vm = reinterpret_cast<KotlinJtnVM *>(p);
     vm->updateText(text);
};
typedef void(*NormalFuncType)(char *, size_t);
NormalFuncType noCaptureLambdaPtr = noCapture;
```

```
jtn_test2(thread, (void *) noCaptureLambdaPtr, (size_t)this);
```
graal\_isolate\_t \*isolate = NULL; graal\_isolatethread\_t \*thread = NULL;

```
if (graal_create_isolate(NULL, &isolate, &thread) != 0) {
     qDebug() << "initialization error\n";
}
```

```
auto noCapture = [](char * text, size_t p) {
     auto vm = reinterpret_cast<KotlinJtnVM *>(p);
     vm->updateText(text);
};
typedef void(*NormalFuncType)(char *, size_t);
NormalFuncType noCaptureLambdaPtr = noCapture;
```

```
jtn_test2(thread, (void *) noCaptureLambdaPtr, (size_t)this);
```
graal\_isolate\_t \*isolate = NULL; graal\_isolatethread\_t \*thread = NULL;

```
if (graal_create_isolate(NULL, &isolate, &thread) != 0) {
     qDebug() << "initialization error\n";
}
```

```
auto noCapture = [ | (char * text, size_t p) {
     auto vm = reinterpret_cast<KotlinJtnVM *>(p);
     vm->updateText(text);
};
typedef void(*NormalFuncType)(char *, size_t);
NormalFuncType noCaptureLambdaPtr = noCapture;
```
jtn\_test2(thread, (void \*) noCaptureLambdaPtr, (size\_t)this);

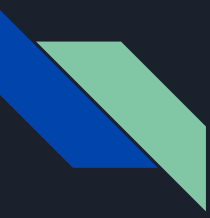

- Ȇже сейчас работает на основных таргетах (эмулятор и девайсы с aarm64)
- Доступность многих библиотек JVM
- Ȃроизводительность

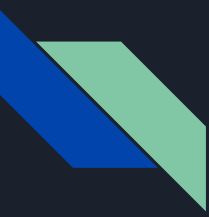

- Сложности сборки проекта в связи с отсутствием  $\bullet$ КРОССКОМПИЛЯЦИИ
- Необходимость писать Java врапперы  $\bullet$

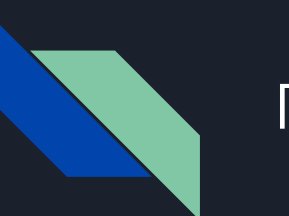

#### План

- 1. Краткий обзор КМР и подходов к созданию общего кода
- 2. Kotlin JS на Аврора
- 3. Kotlin Native на Аврора
- 4. Kotlin JVM на Аврора с помощью Java to Native
- 5. Проблемы с портированием Compose на Аврора
- 6. Итоги

### Ȃроблемы с портированием Compose на Аврора

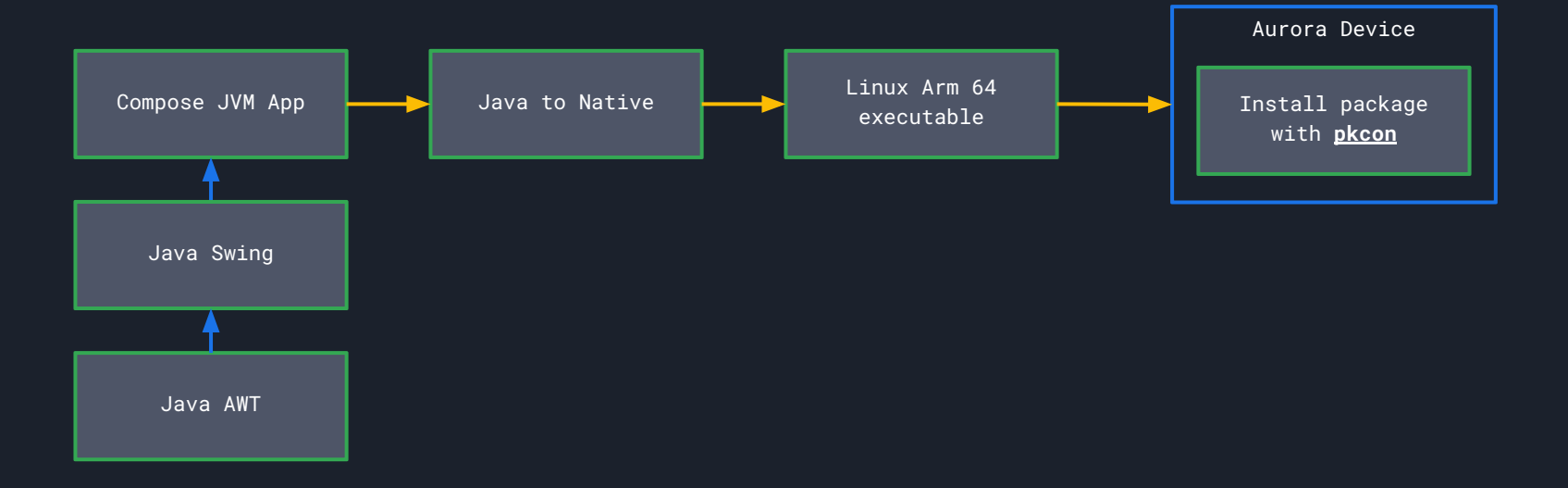

### Ȃроблемы с портированием Compose на Аврора

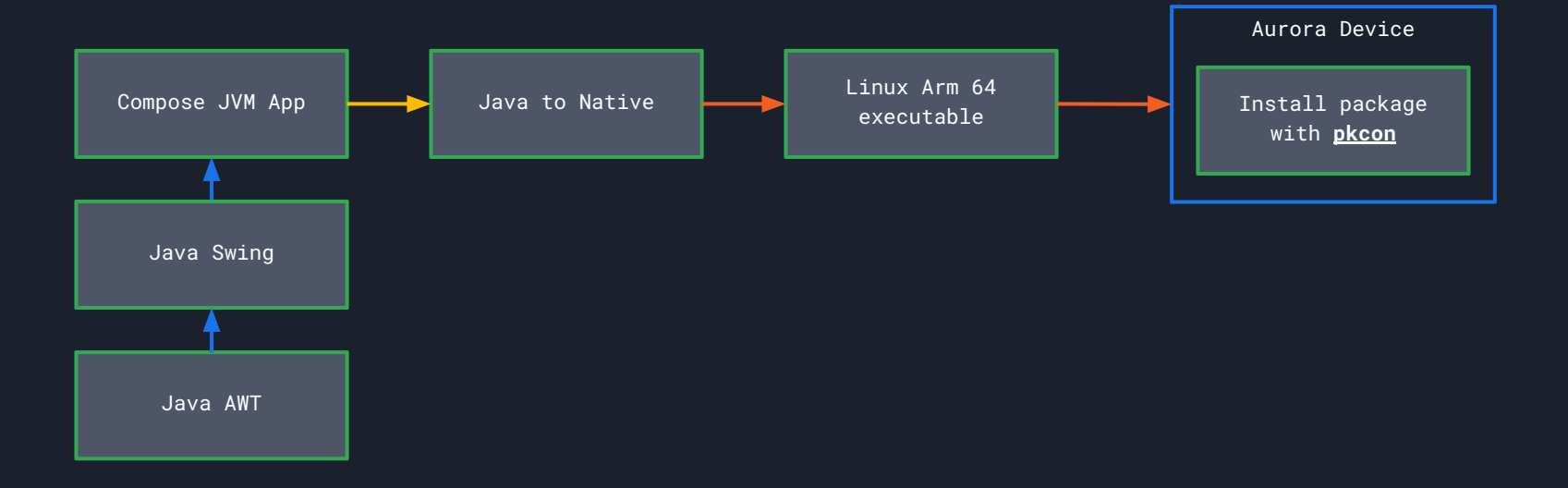

### Проблемы с портированием Compose на Аврора

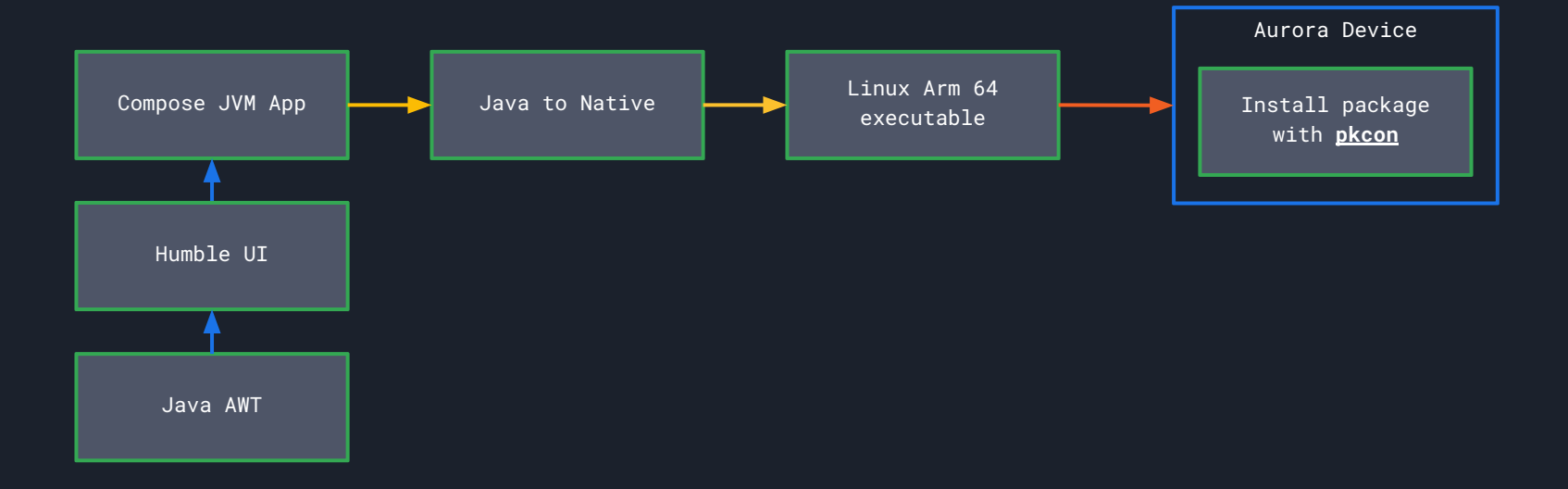

### Ȃроблемы с портированием Compose на Аврора

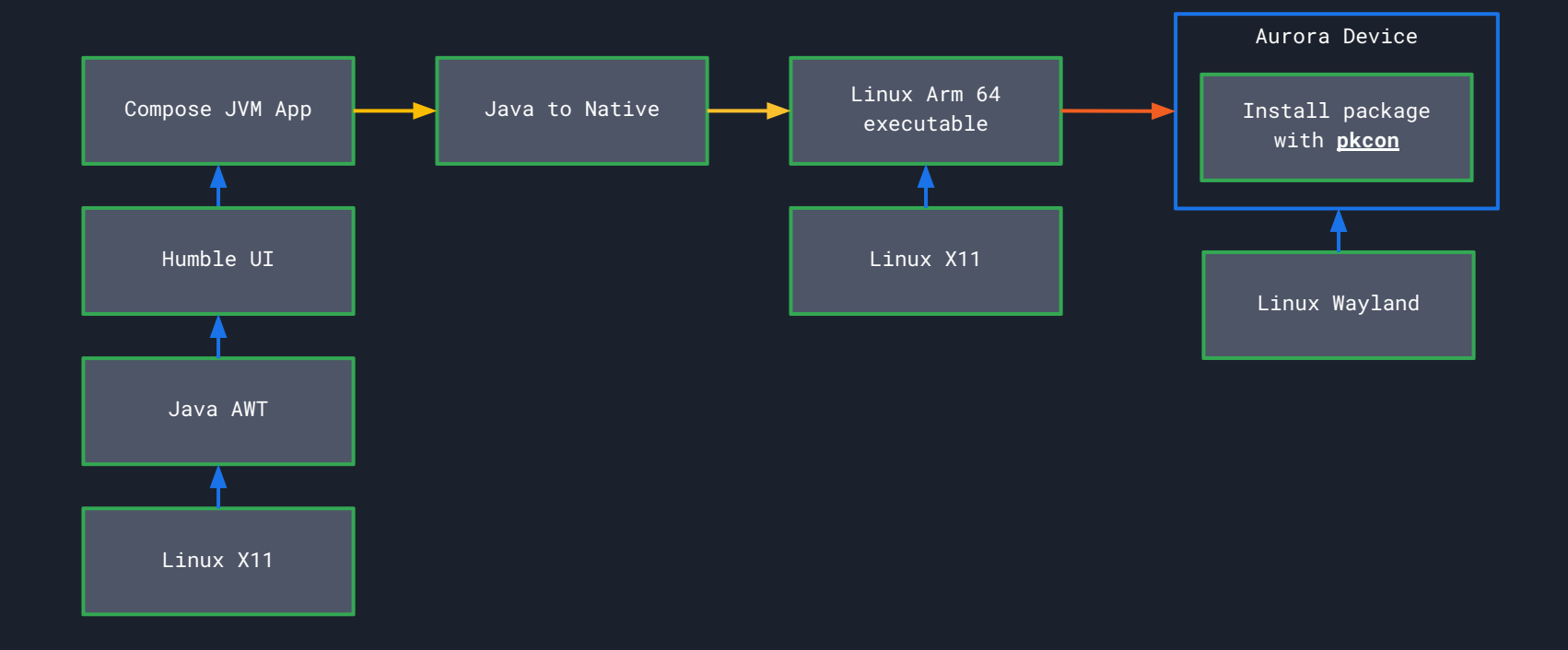

### Ȃроблемы с портированием Compose на Аврора

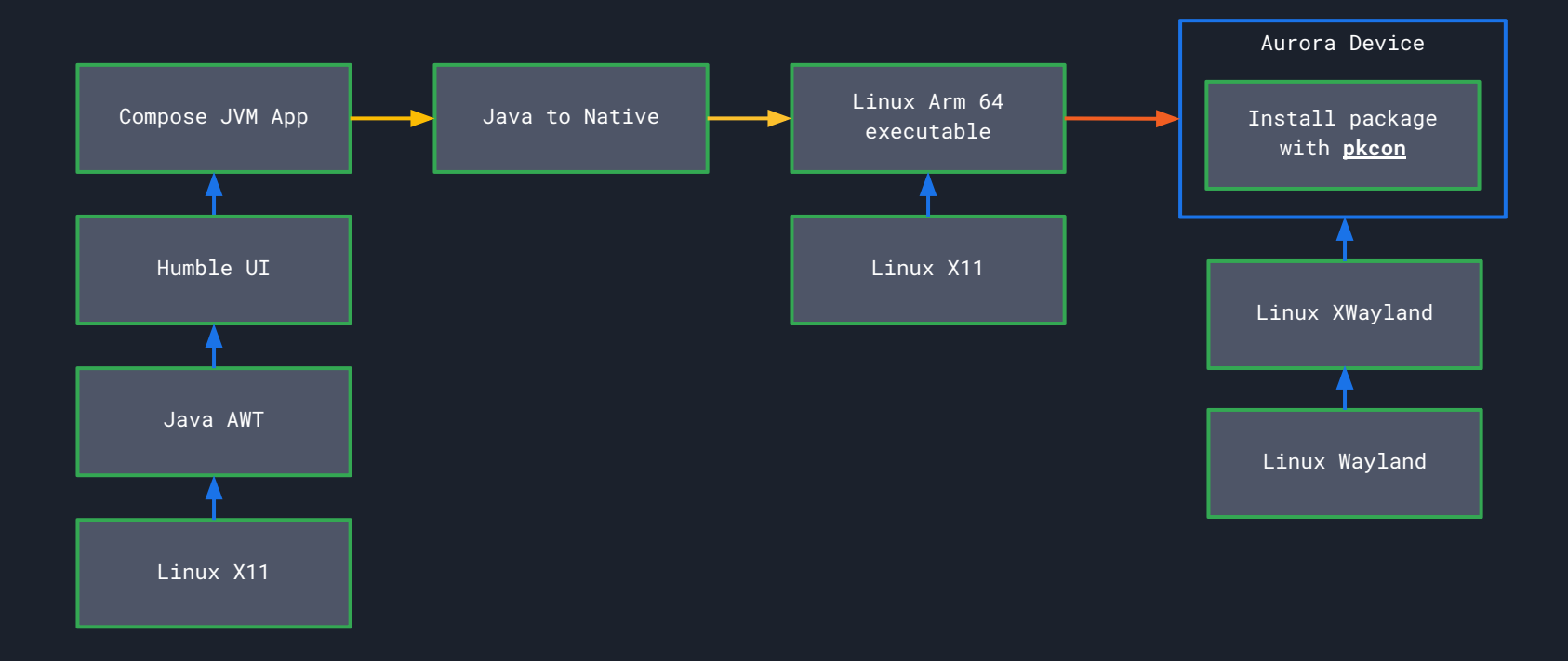

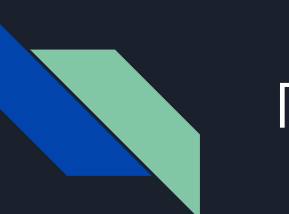

#### План

- 1. Краткий обзор КМР и подходов к созданию общего кода
- 2. Kotlin JS на Аврора
- 3. Kotlin Native на Аврора
- 4. Kotlin JVM на Аврора с помощью Java to Native
- 5. Проблемы с портированием Compose на Аврора
- 6. Итоги

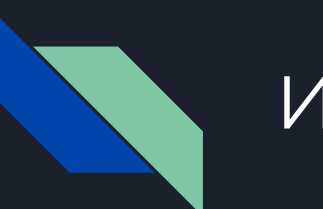

#### Итоги

Используйте KJS + QML, если ваше приложение  $\bullet$ по сути тонкий клиент к бэкенду, вам не нужно локальное хранение данных, и у вас есть люди которые разбираются в Web разработке

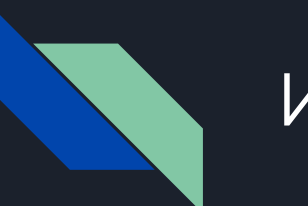

#### Итоги

Если ваше приложение полагается на большое  $\bullet$ количество зависимостей, которые вряд ли получат поддержку КМР в ближайшем будущем, в команде есть джавист, а релизить приложение под Аврора ОС надо было ещё вчера - то использование Graal VM ваш выбор

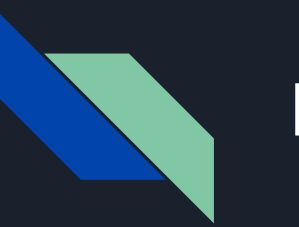

#### Итоги

Если вы любите КМР, и у вас уже есть  $\bullet$ приложение которое построено на Coroutines / Ktor / SQLDelight (Room) и т.п. подобное, то есть что уже прям поддерживает КМР, или вы только пишите новое приложение, то стоит попробовать уже добавить и target для Аврора ОС интересный опыт гарантирован

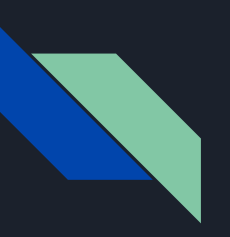

#### Спасибо за внимание

- Скачать Aurora IDE 1. https://developer.auroraos.ru/#tree
- Исходный код KmpWaysToAurora  $2.$ https://github.com/den3000/KmpWaysToAurora
- TF https://t.me/glavkod 3.

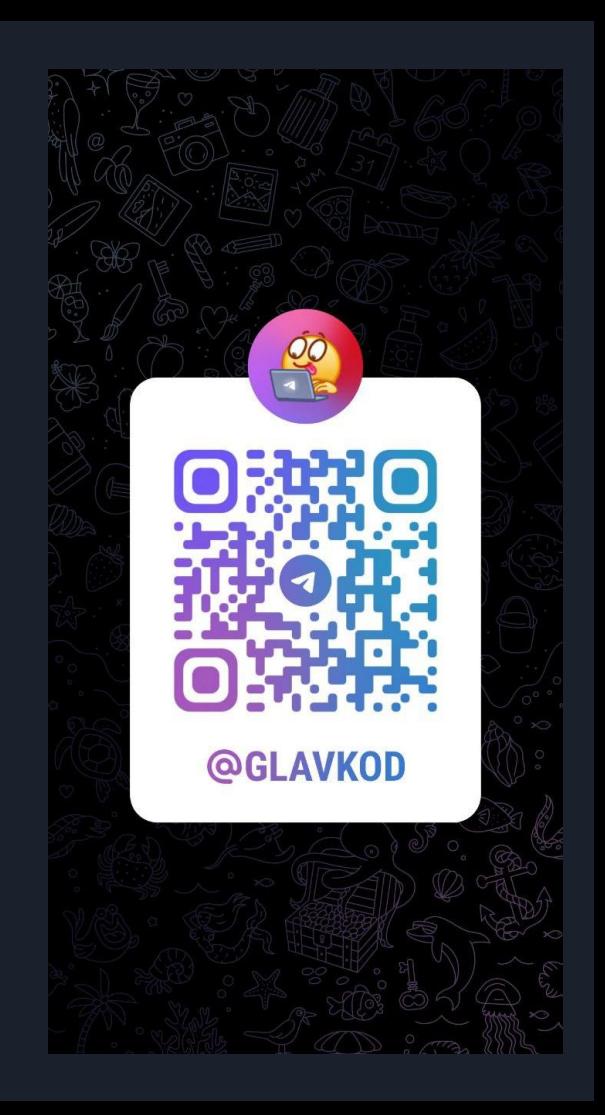